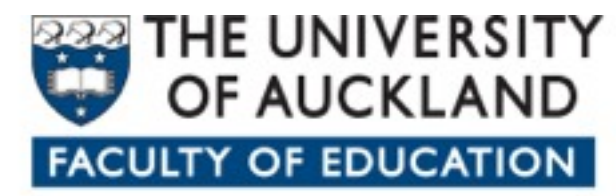

Te Kura Akoranga o Tāmaki Makaurau Incorporating the Auckland College of Education

# **Supporting Apple Tech**

Best Practices for Security and Mobility at Faculty of Education The University of Auckland William McGrath

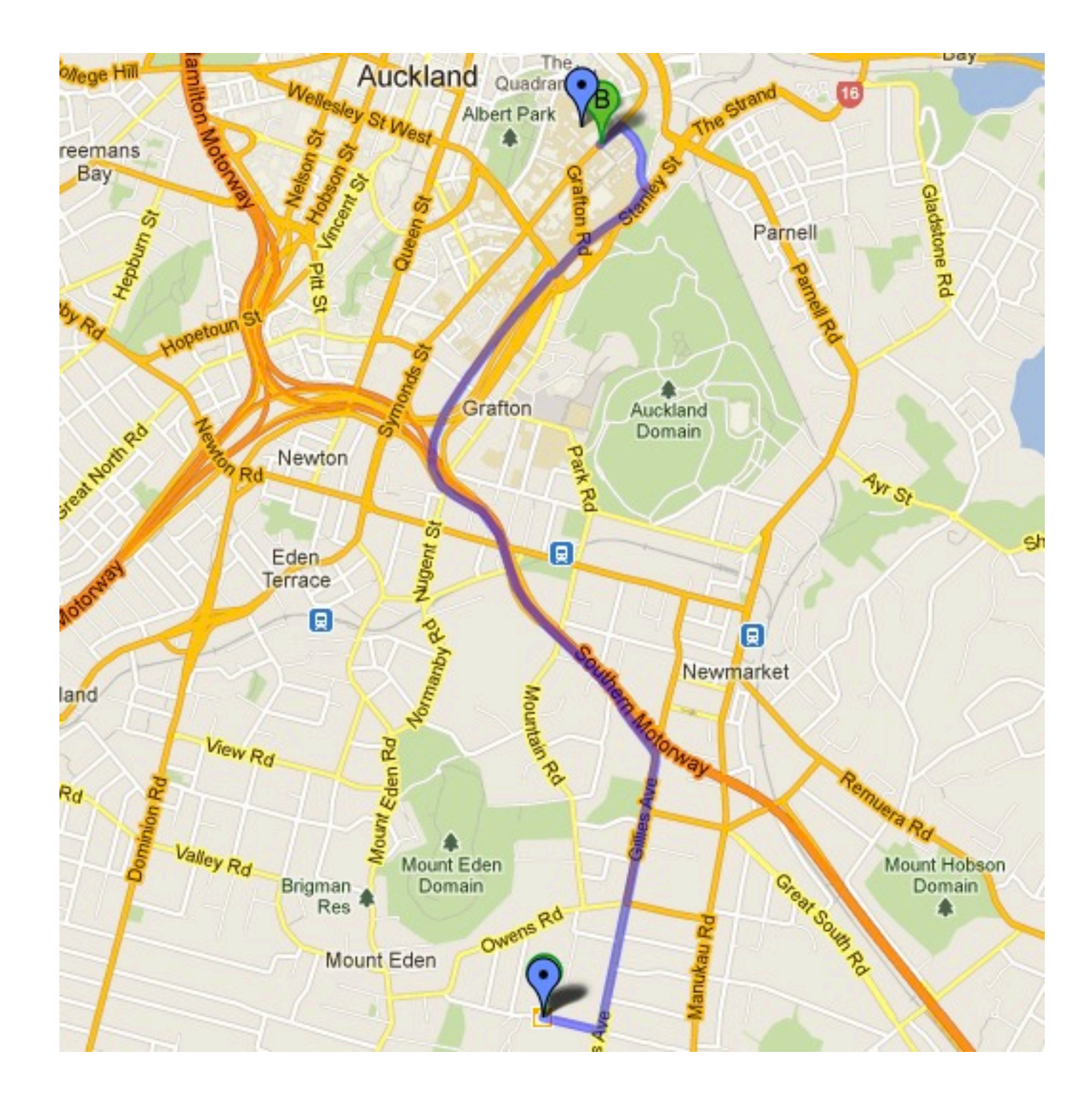

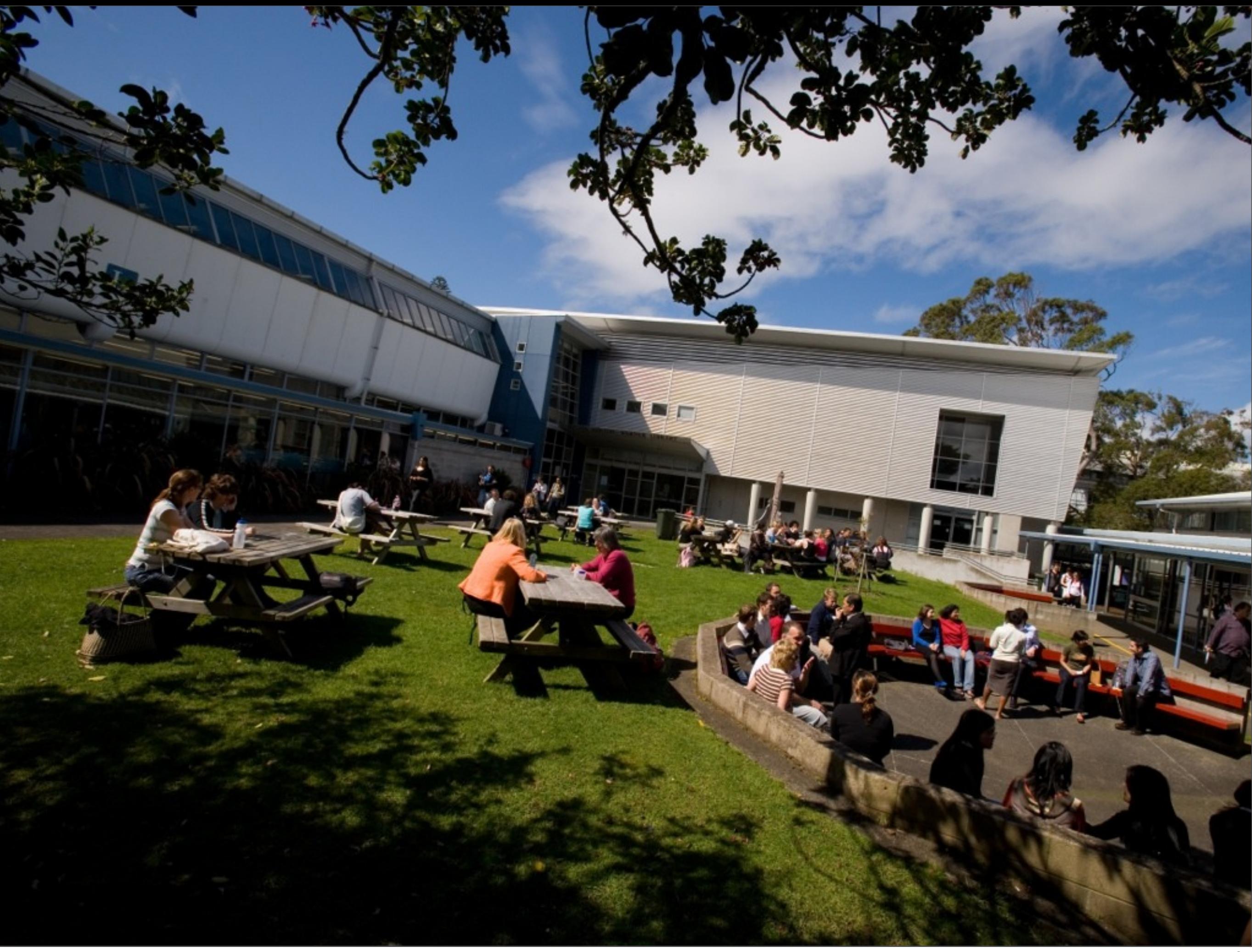

# **Mac Usage: Students**

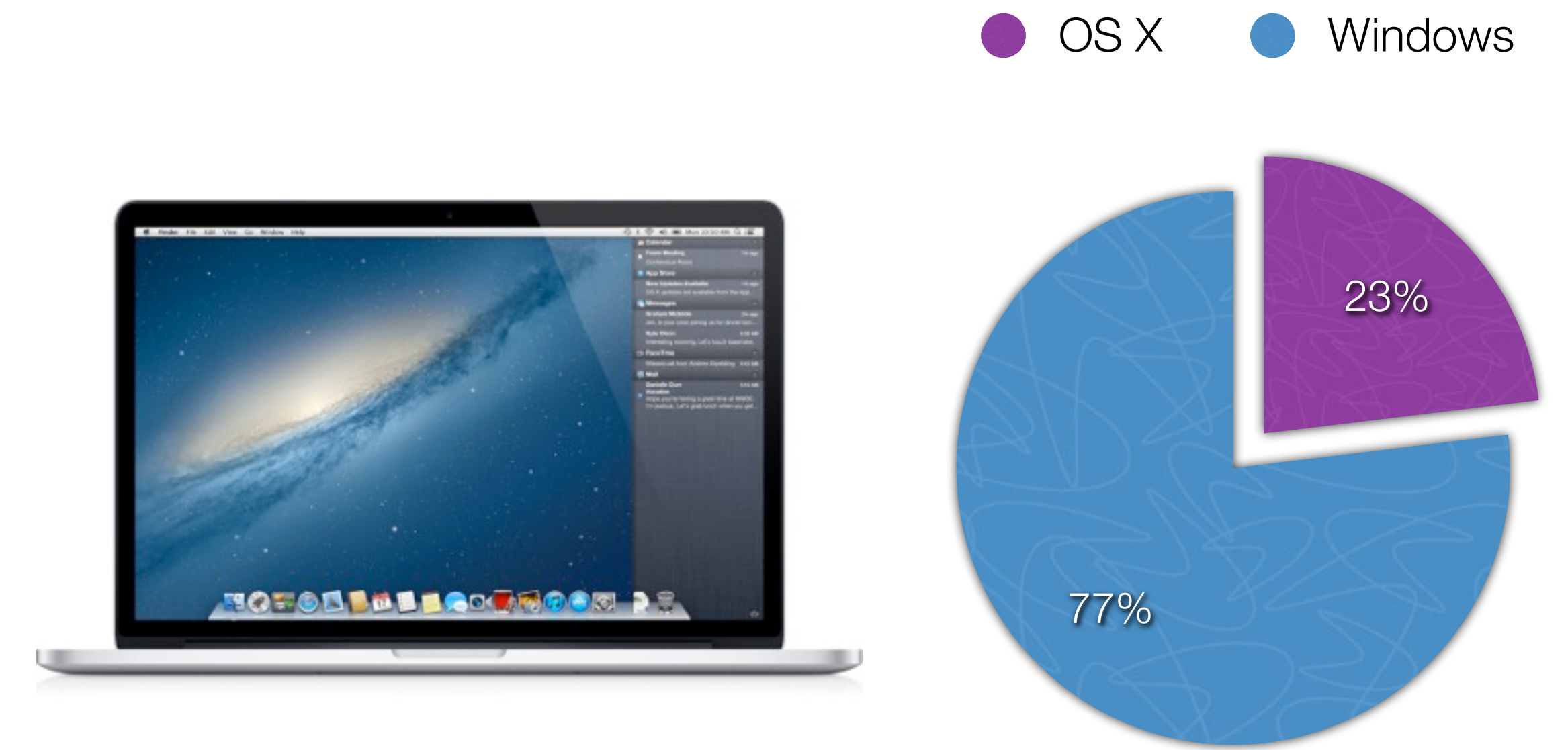

#### *n* = 39000 in March 2012 accessing FoEd Moodle

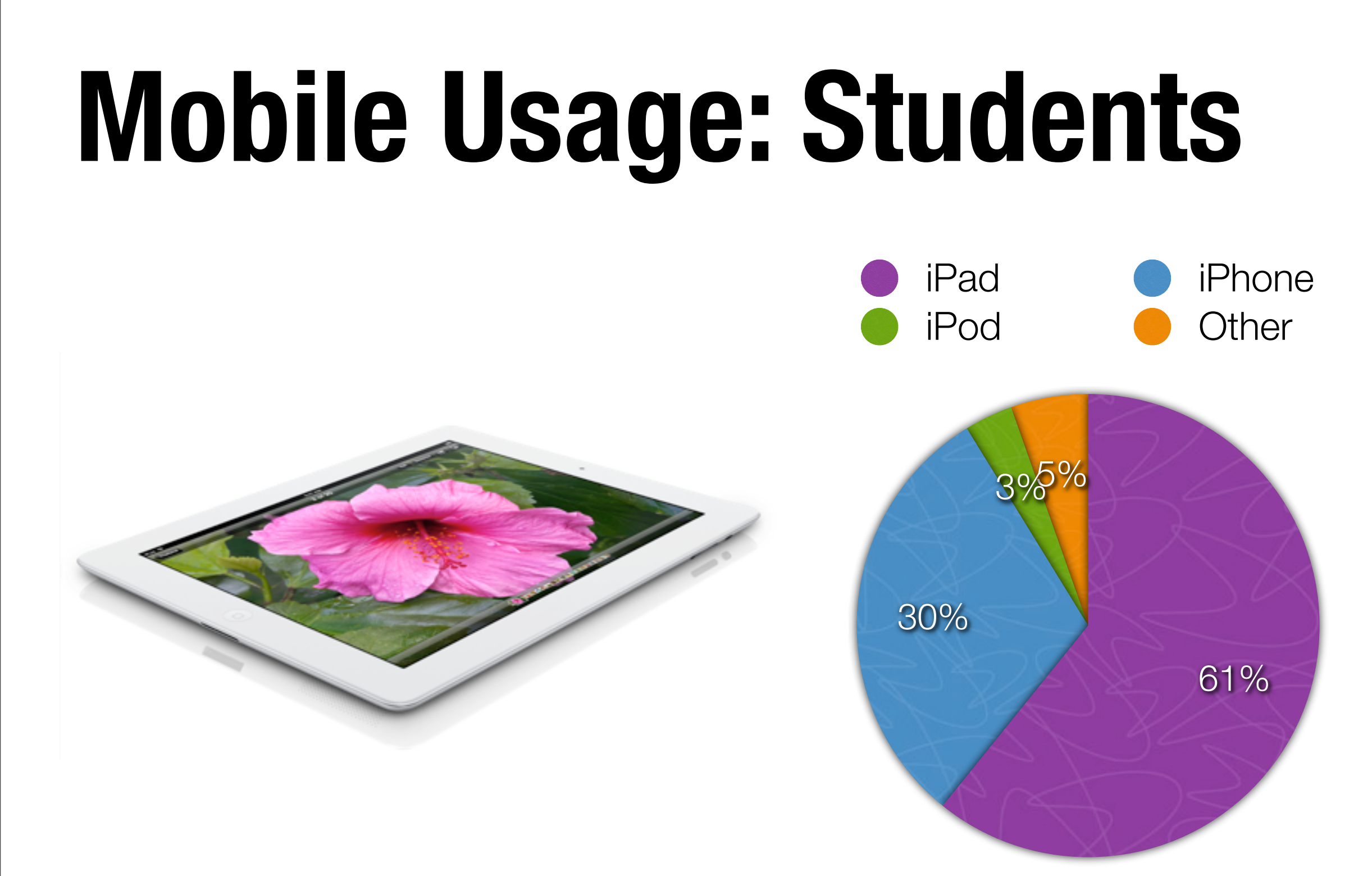

*n* = 1400 in March 2012 accessing FoEd Moodle

# **Mac Usage: Staff**

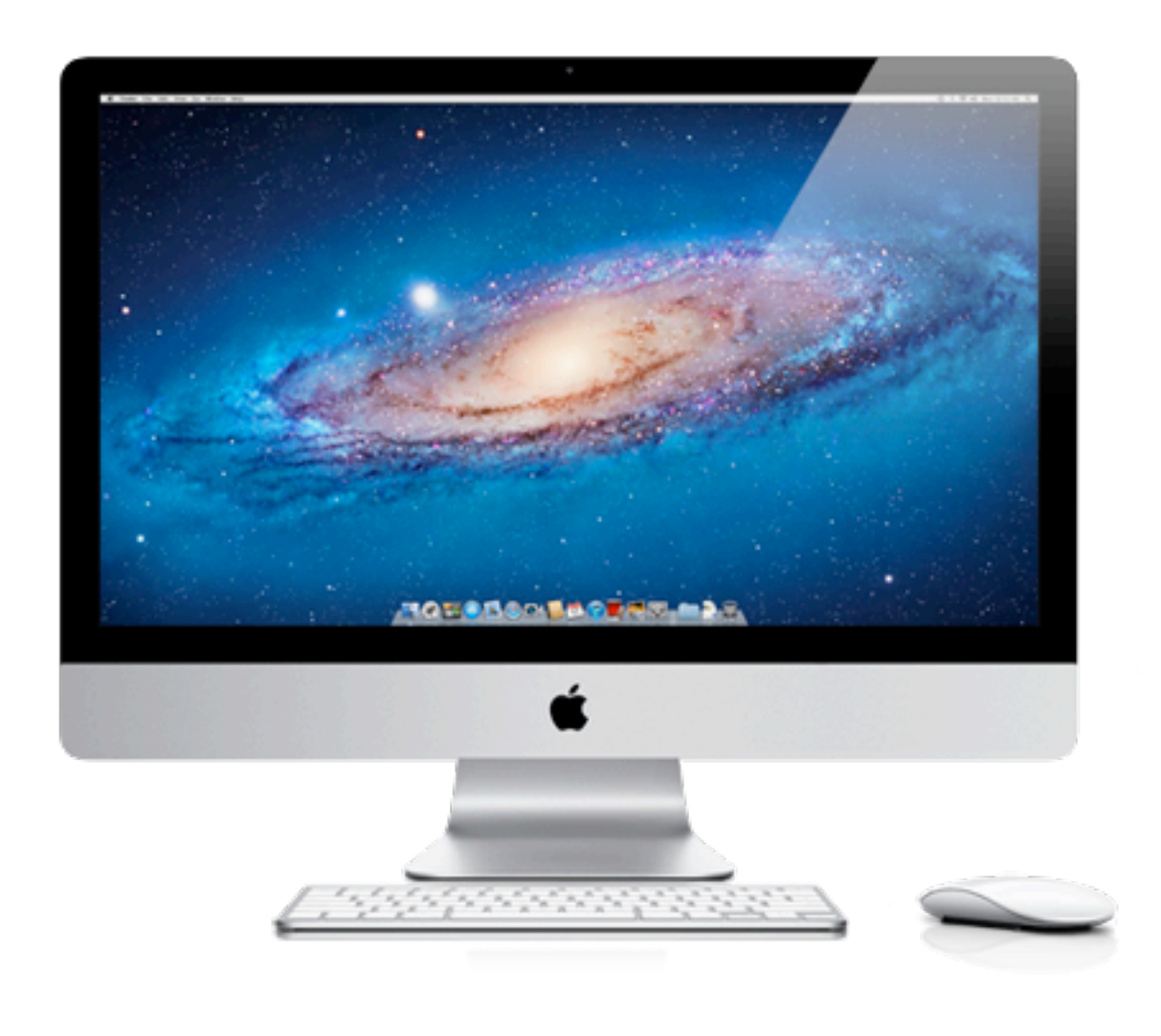

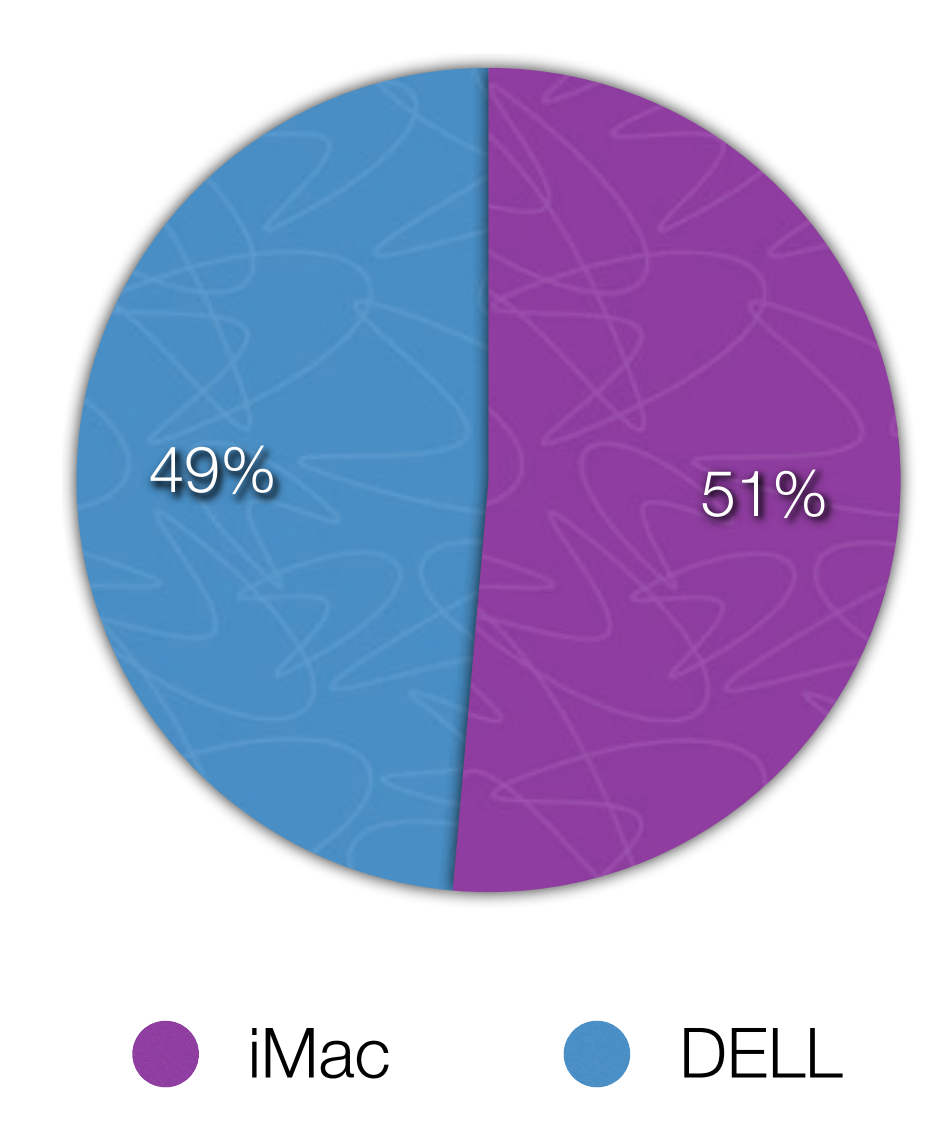

# **Mac Usage: Staff**

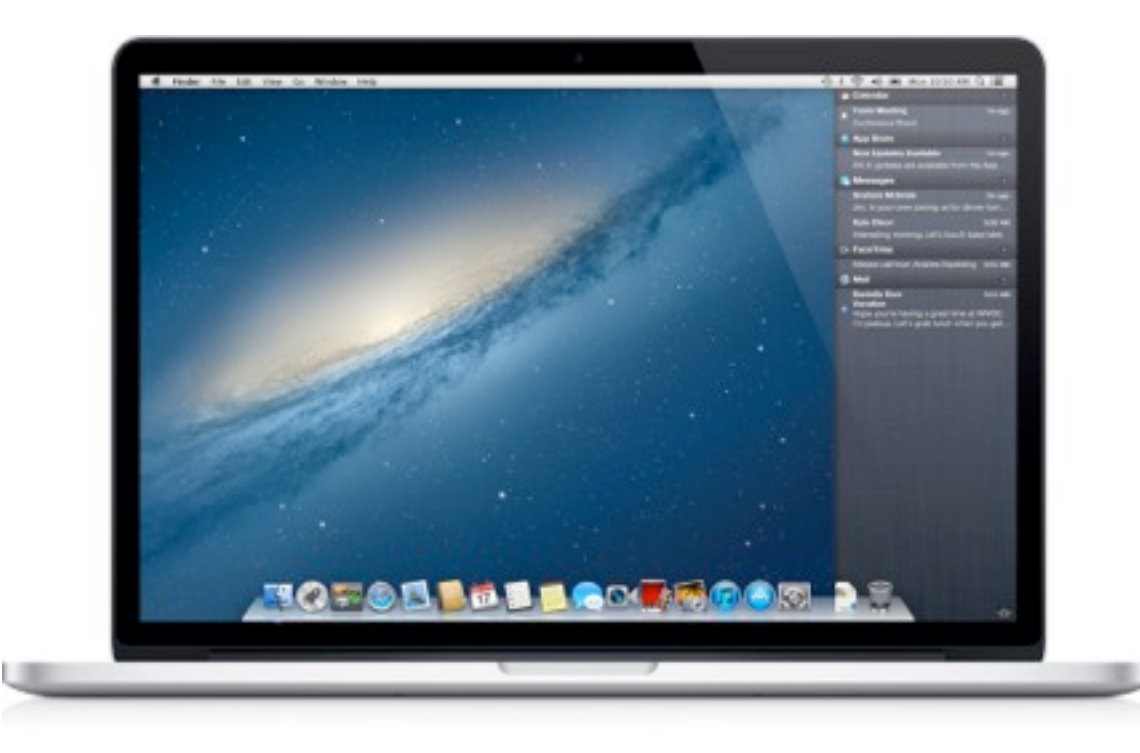

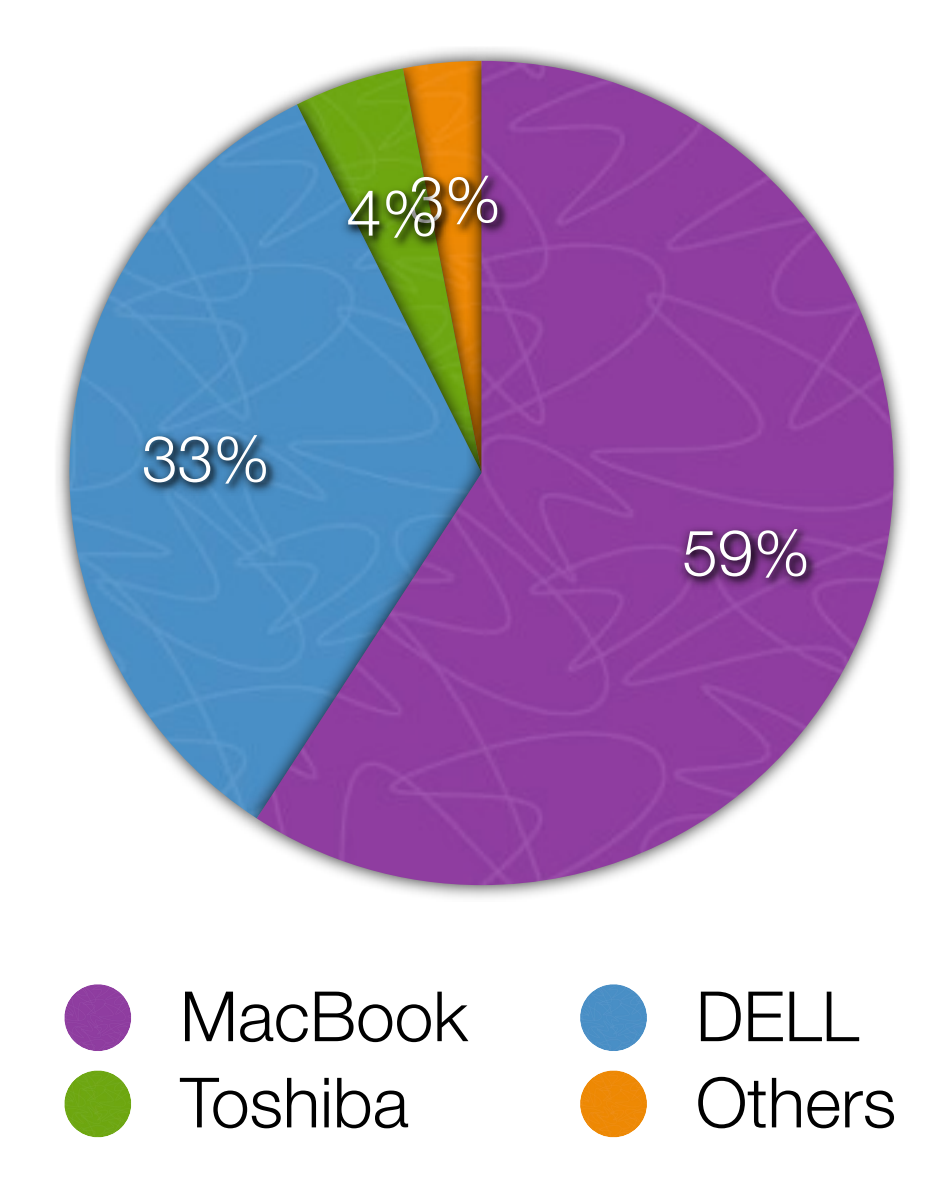

 $n = 750$ 

#### **Mobile Usage: Staff**

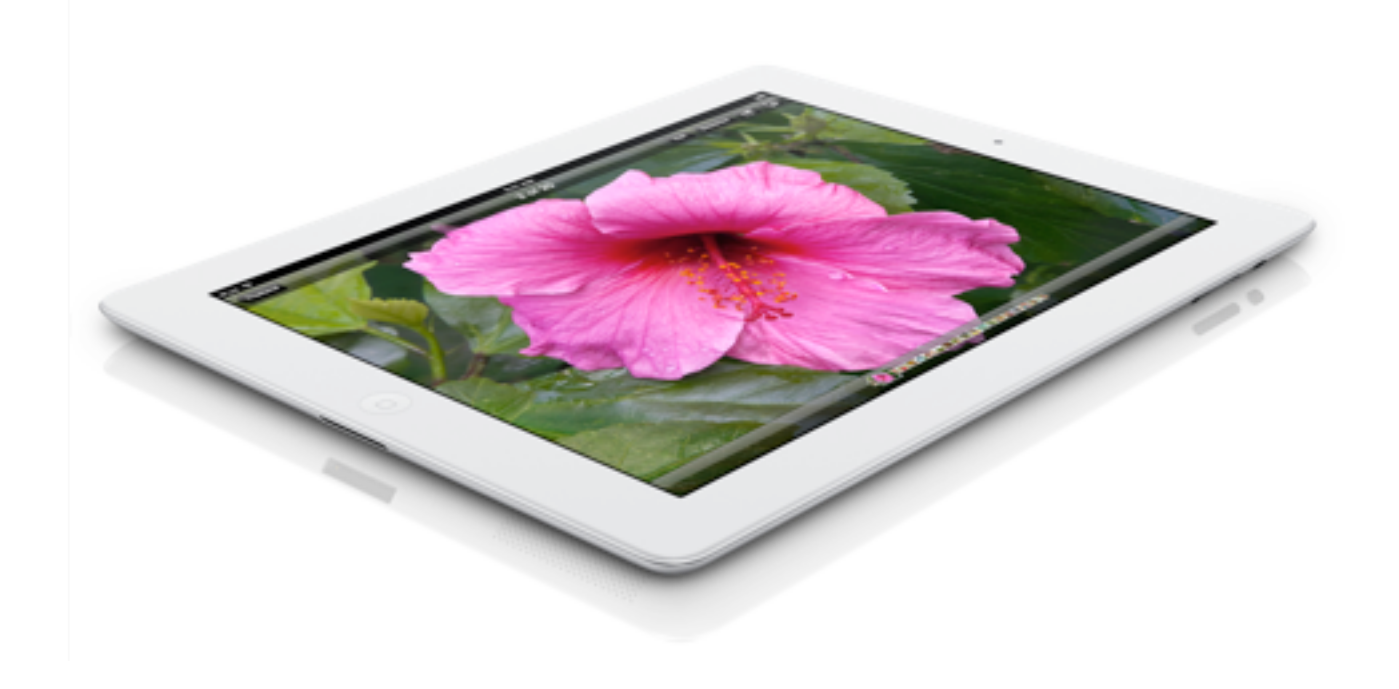

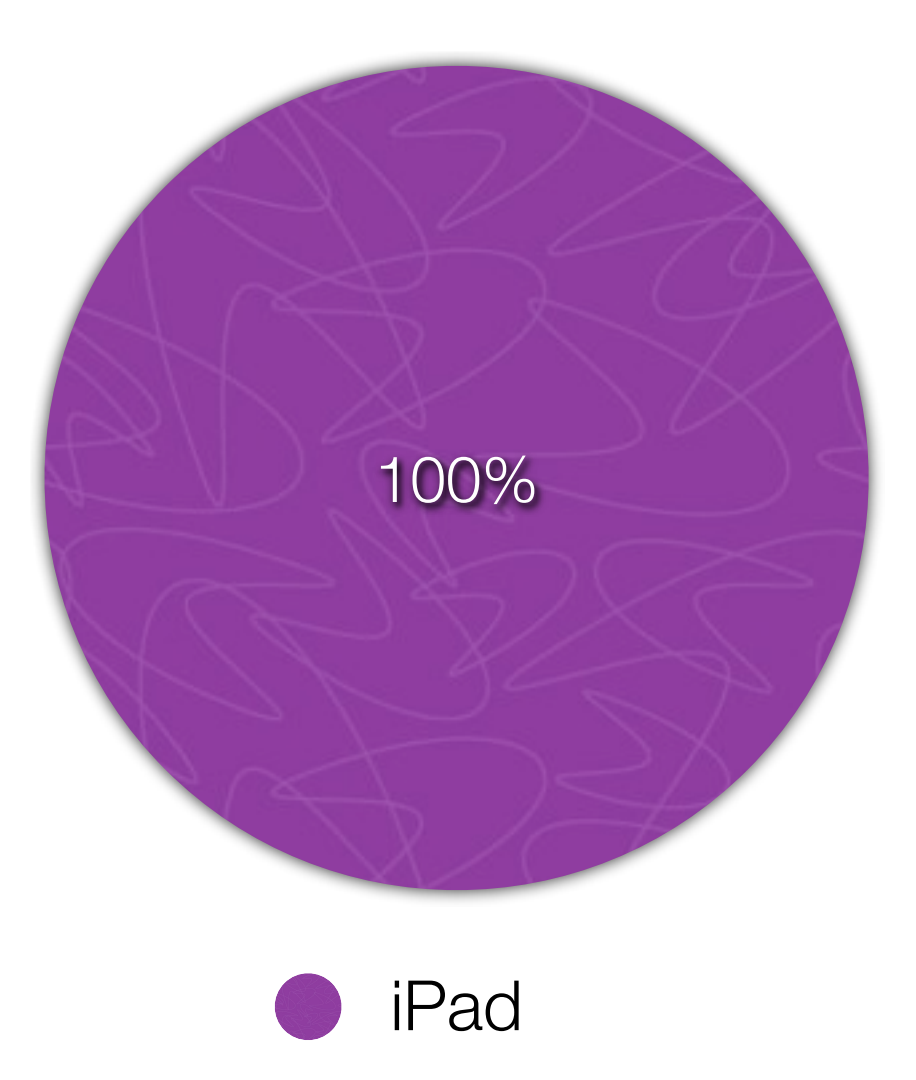

#### **Mobile Usage: Staff**

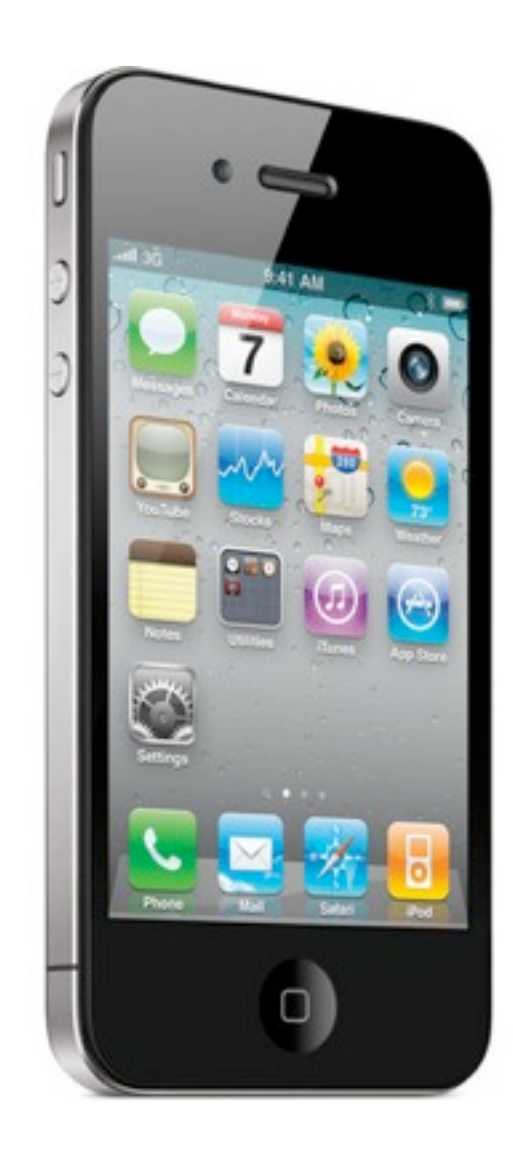

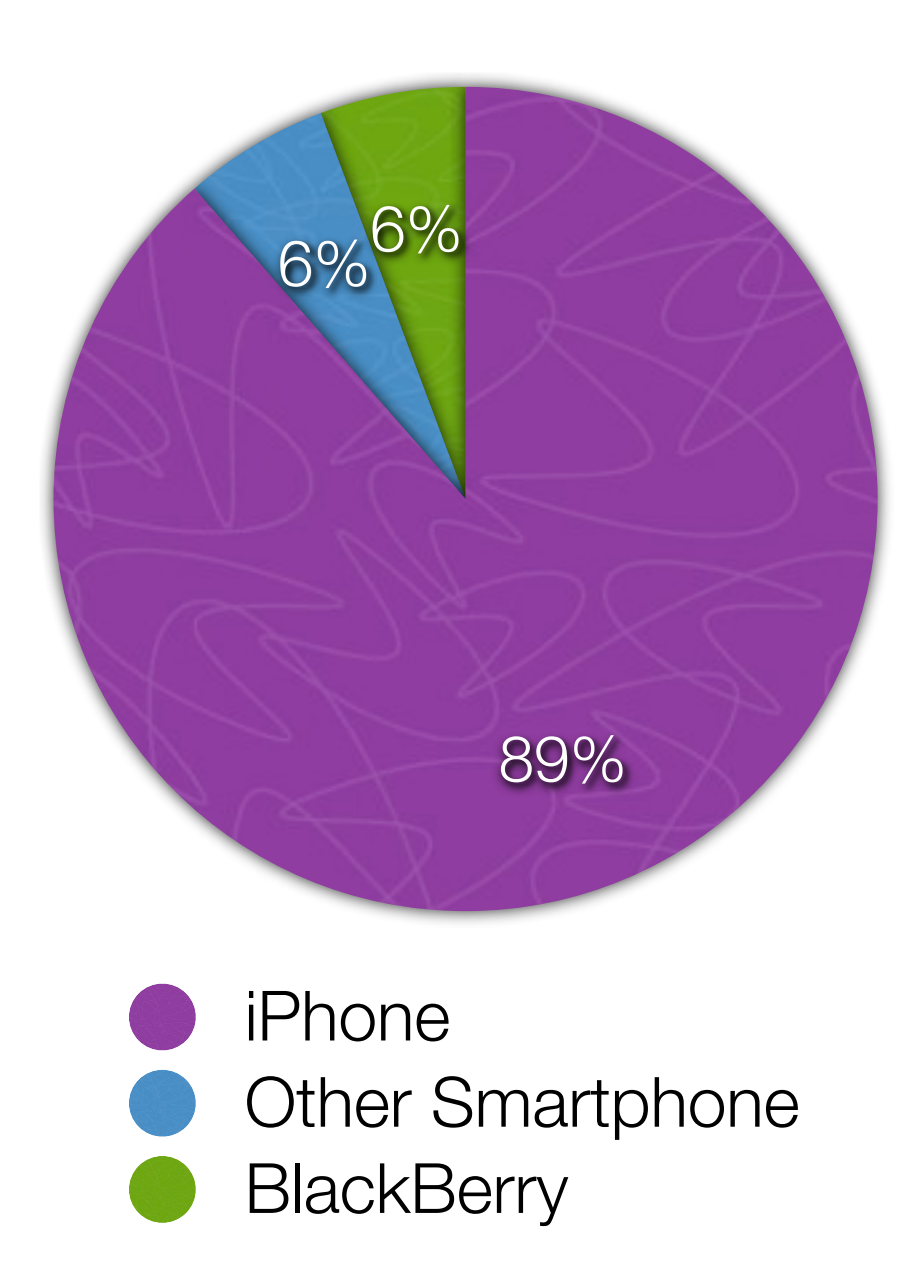

# **Policy, policy, policy**

shall be secured in a manner that is considered reasonable and appropriate to the level of sensitivity, value and criticality that the Institutional Data has to the University.

- c. Individuals who are authorized to access Institutional Data shall adhere to the
	- appropriate

related quio

- laptop set-up
	- data replacement

REVIEW AND RE Einelly, there are the risks (reputation, commercial, privacy and others) associated with the exposure or loss of sensitive, unique or personal information The ICT Kisk Mana the laptop contained. The loss this represents, although difficult to assess, has student or staff personal details the potential I Risk Mana I<sub>ne</sub> I any information that the user would wish to remain private Objectives: intelle **VMD RE KEA1** To counter these risks, laptop security must be addressed in five ways; inforn To ensu medic user responsibility; through increased user awareness of the risks and inforn application of a laptop security interim standard (this document) sensit physical security; both at the user's "base" and when travelling Objectives: access control/authentication; sensit data protection; using software and hardware based solutions ILILOLU<sup>1</sup> tracking/recovery; particularly for devices at high risk or containing very ٠ sensitive data sensitive data tracking/recovery; particularly for devices at high risk or containing very

#### **Access Control**

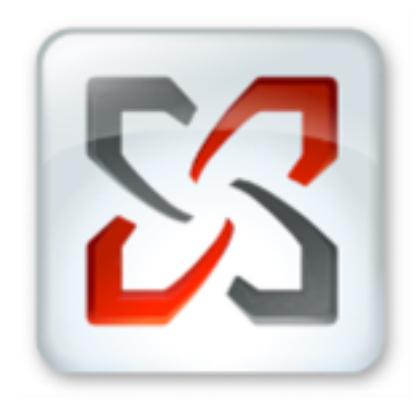

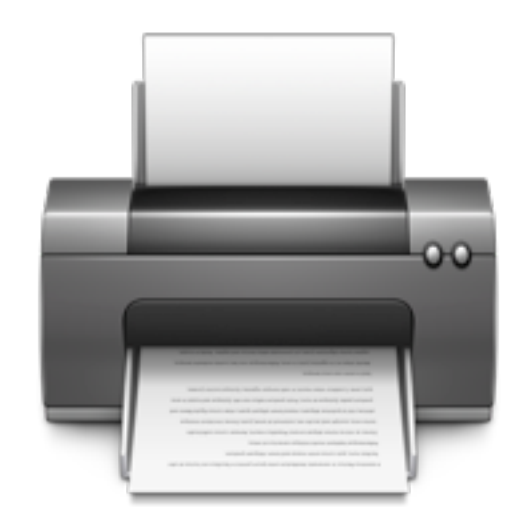

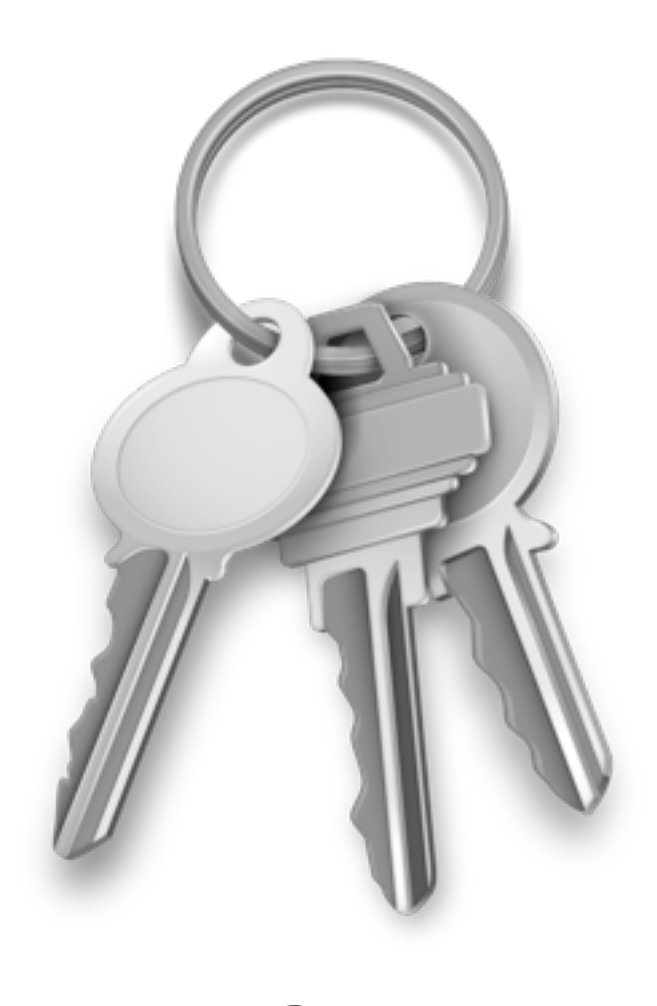

FOED

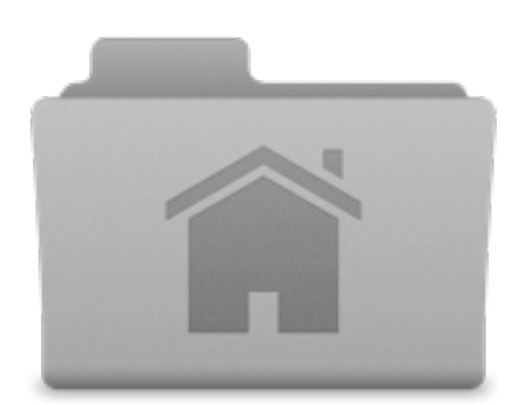

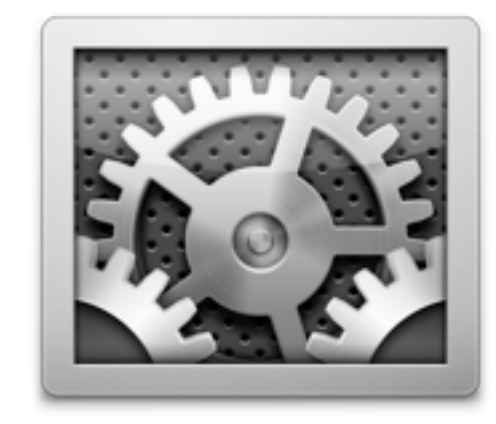

# **Apple Citizenship in a Microsoft world**

# **Strategy**

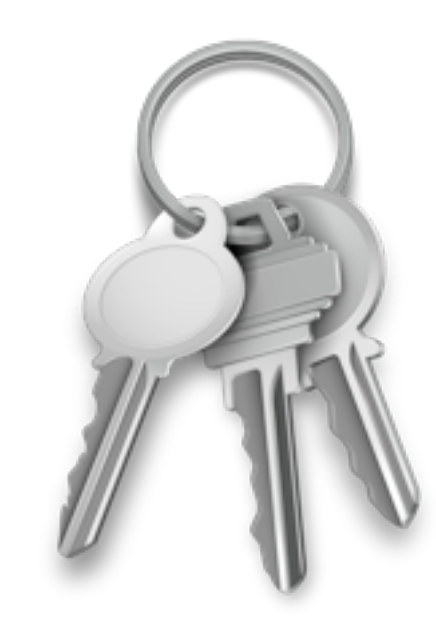

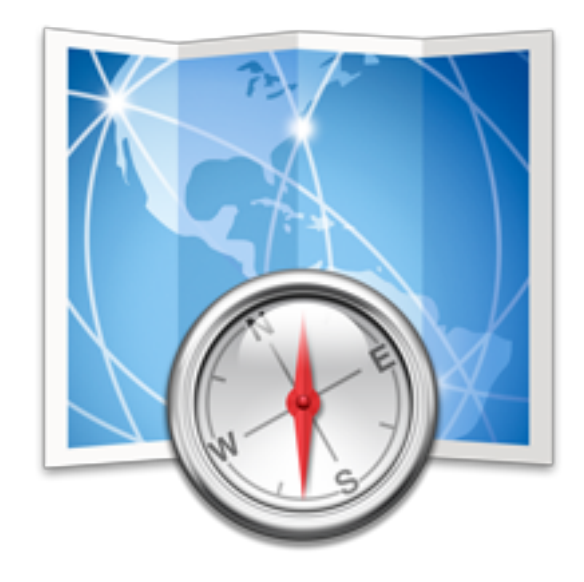

MDM

# **It all starts here...**

- foed\_bind\_ad.sh
- foed\_bin
- enable\_f
- Profile insta

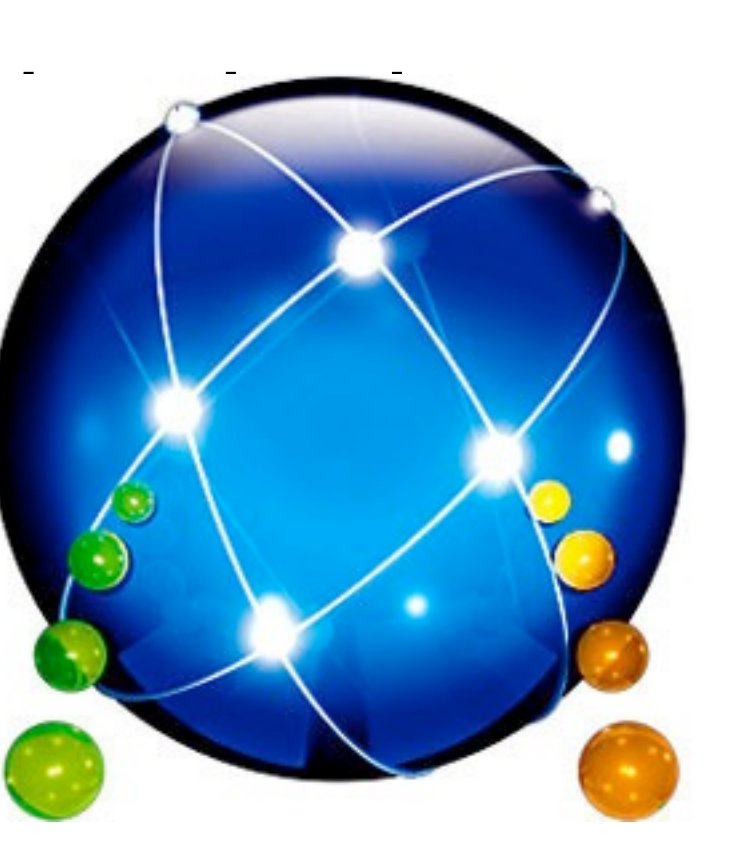

# **Example: Mac Lab**

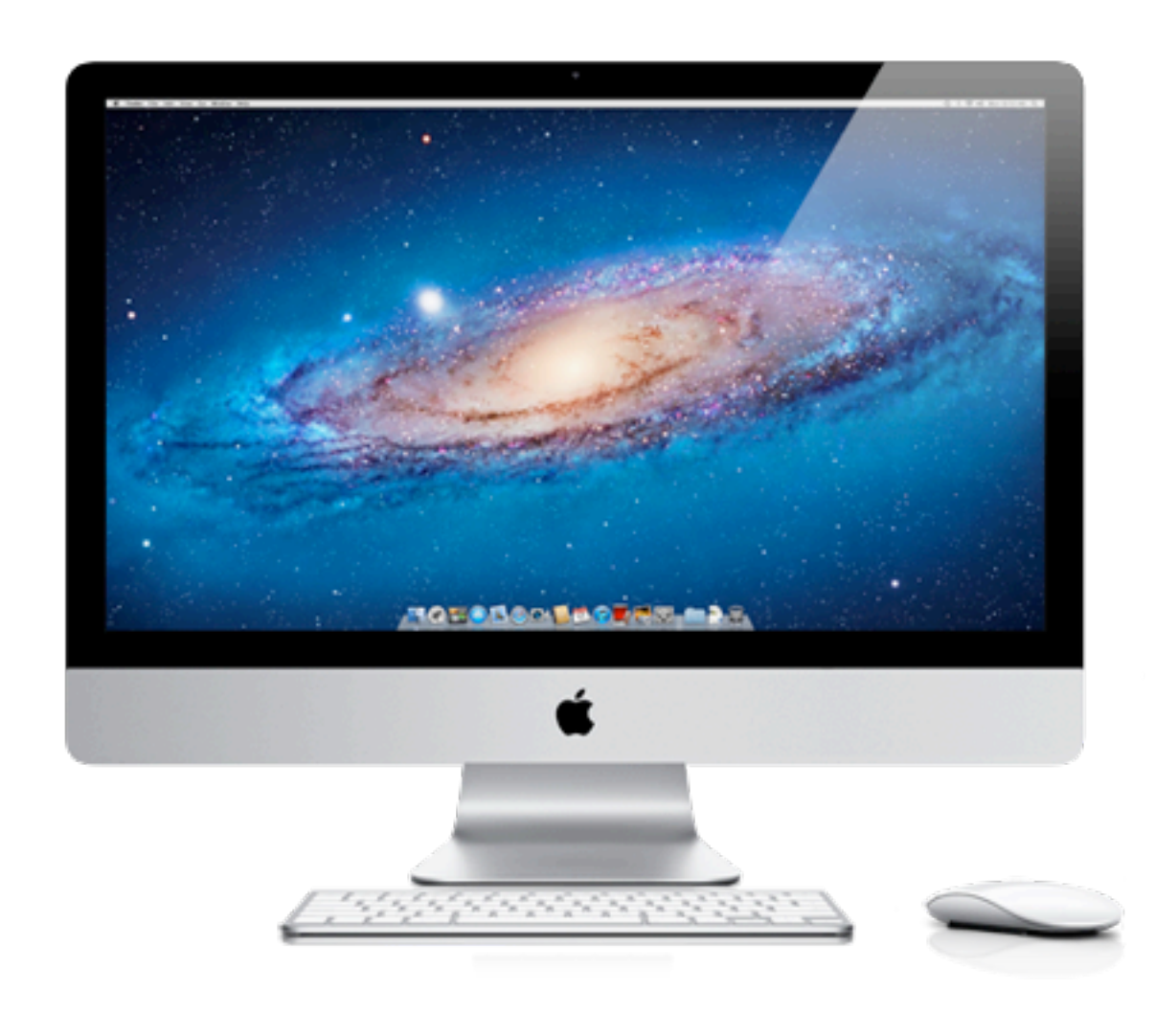

- Needs to be shutdown every night at 8pm
- Needs to be on at 7am
- Prevent access to system preferences

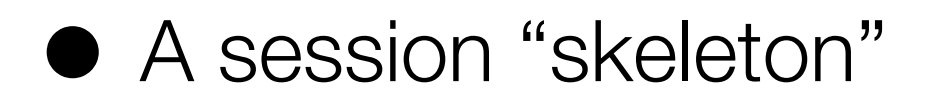

Software Update settings

# **Example: Staff notebook**

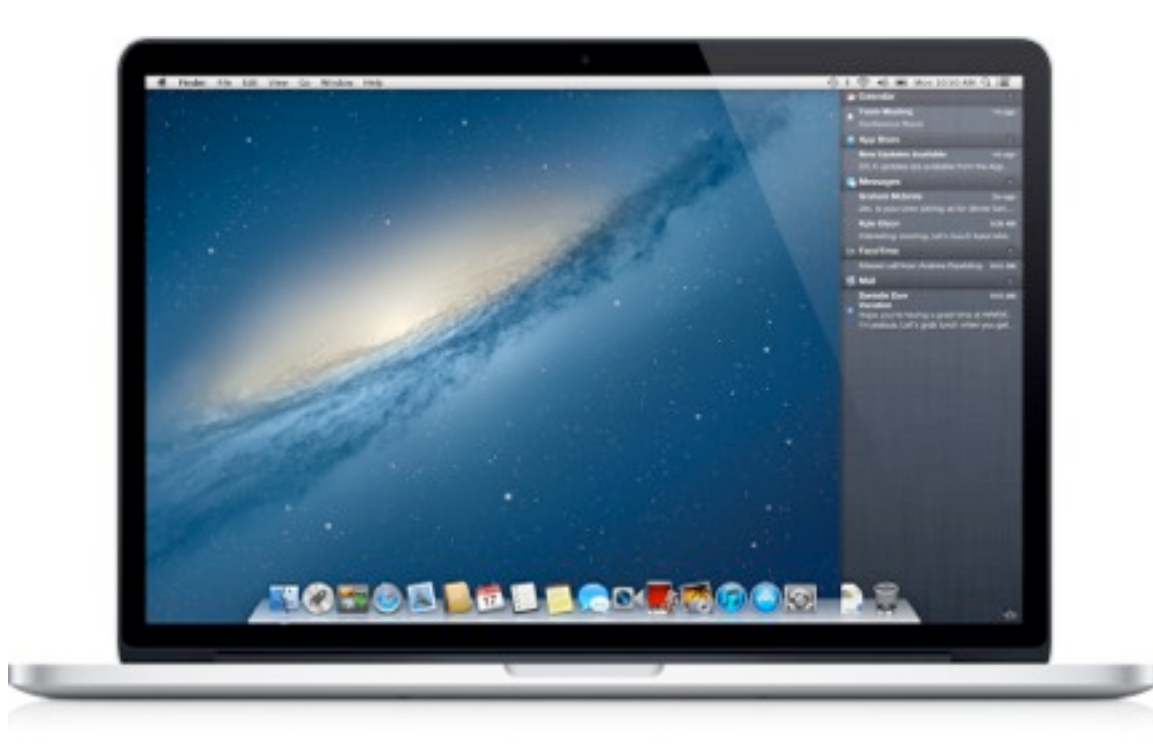

- Software Update settings
- Password enforcement
- Screensaver enforcement
- Other key settings (wifi)

# **Example: Lecture Theatre**

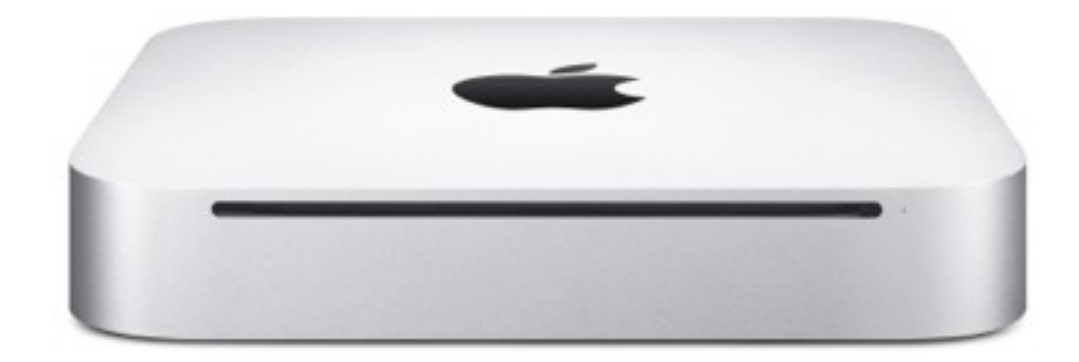

- Software Update settings
- "Kiosk mode" Finder (User can logoff/reboot, not shutdown)
- System Prefs etc

# **Settings Management**

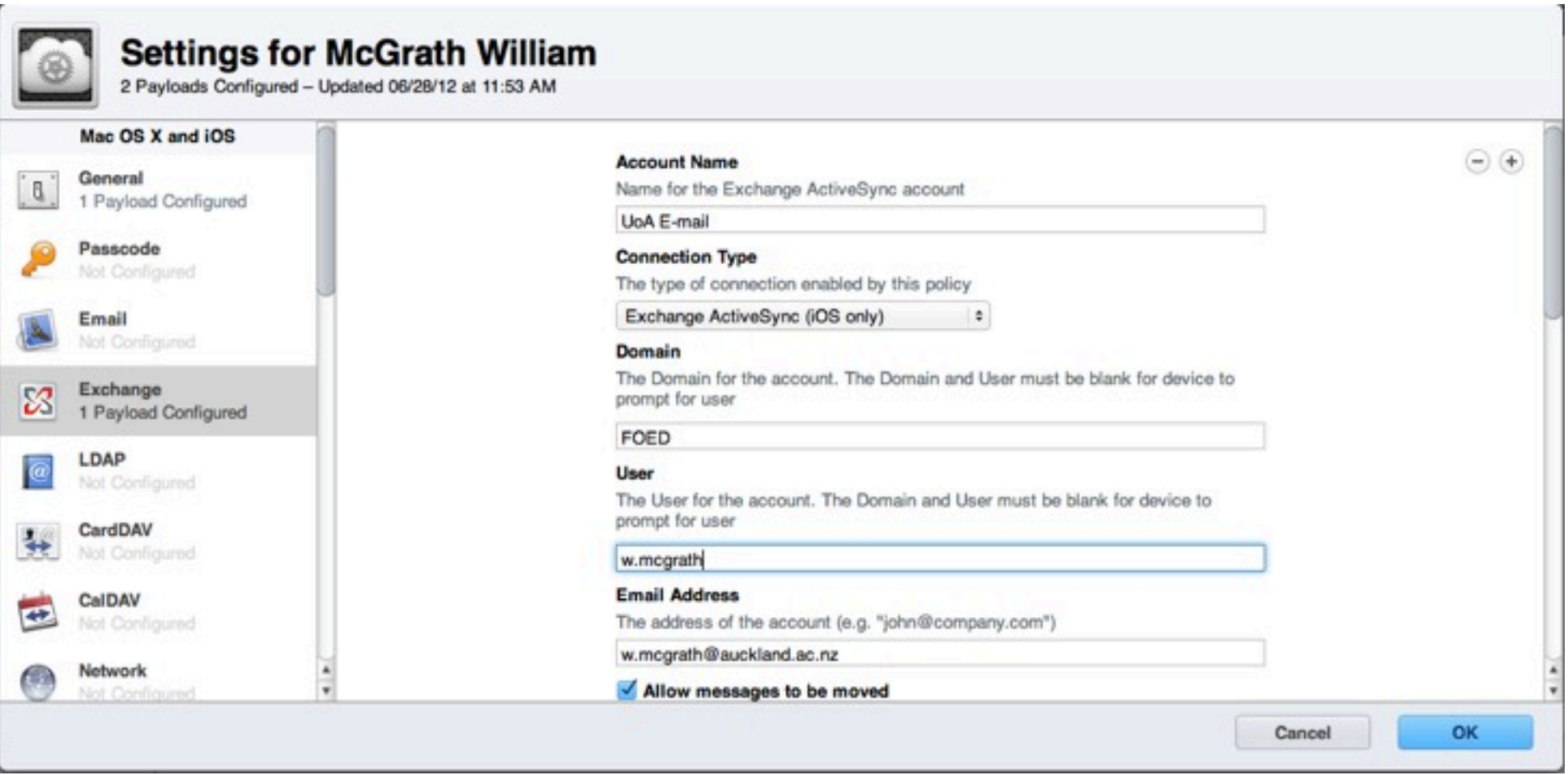

# **Secure Wipe/Lock**

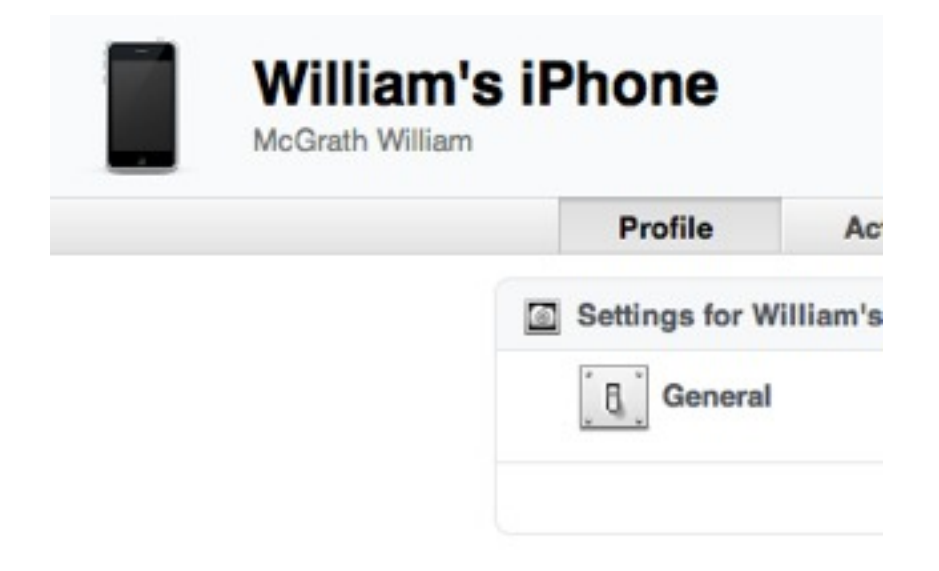

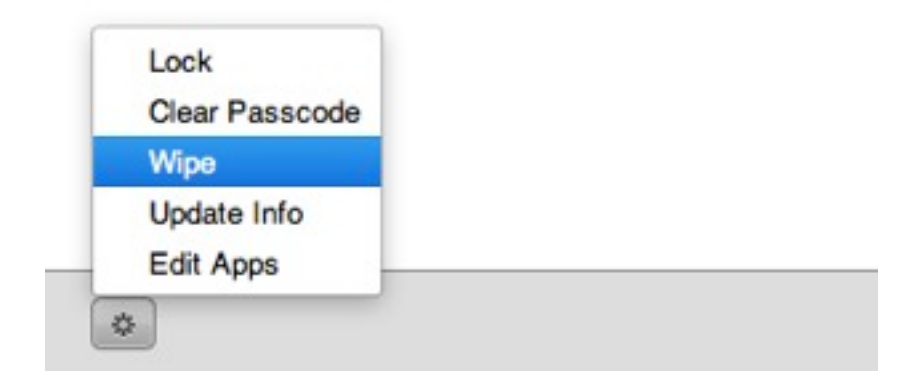

# **Web Clips**

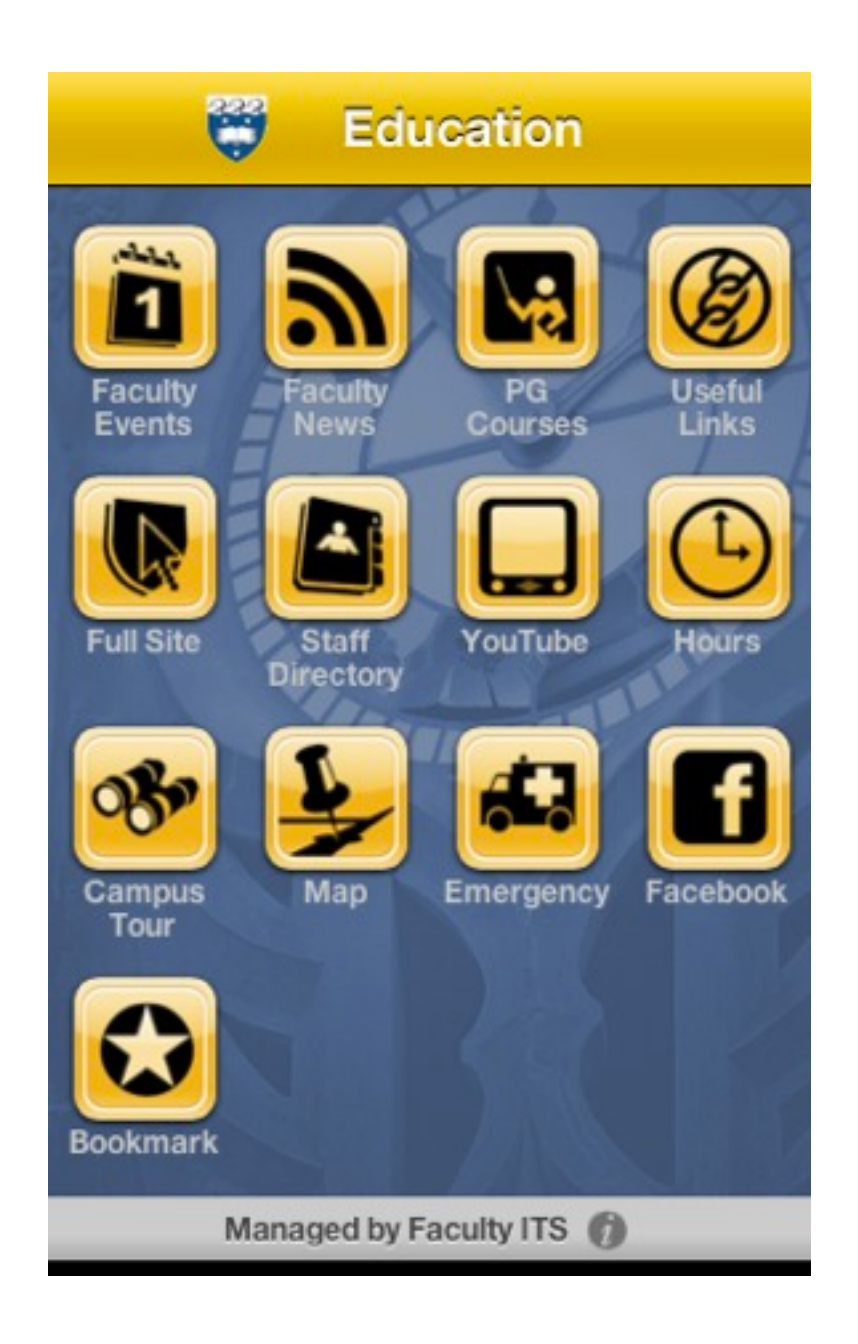

# **All this means nothing...**

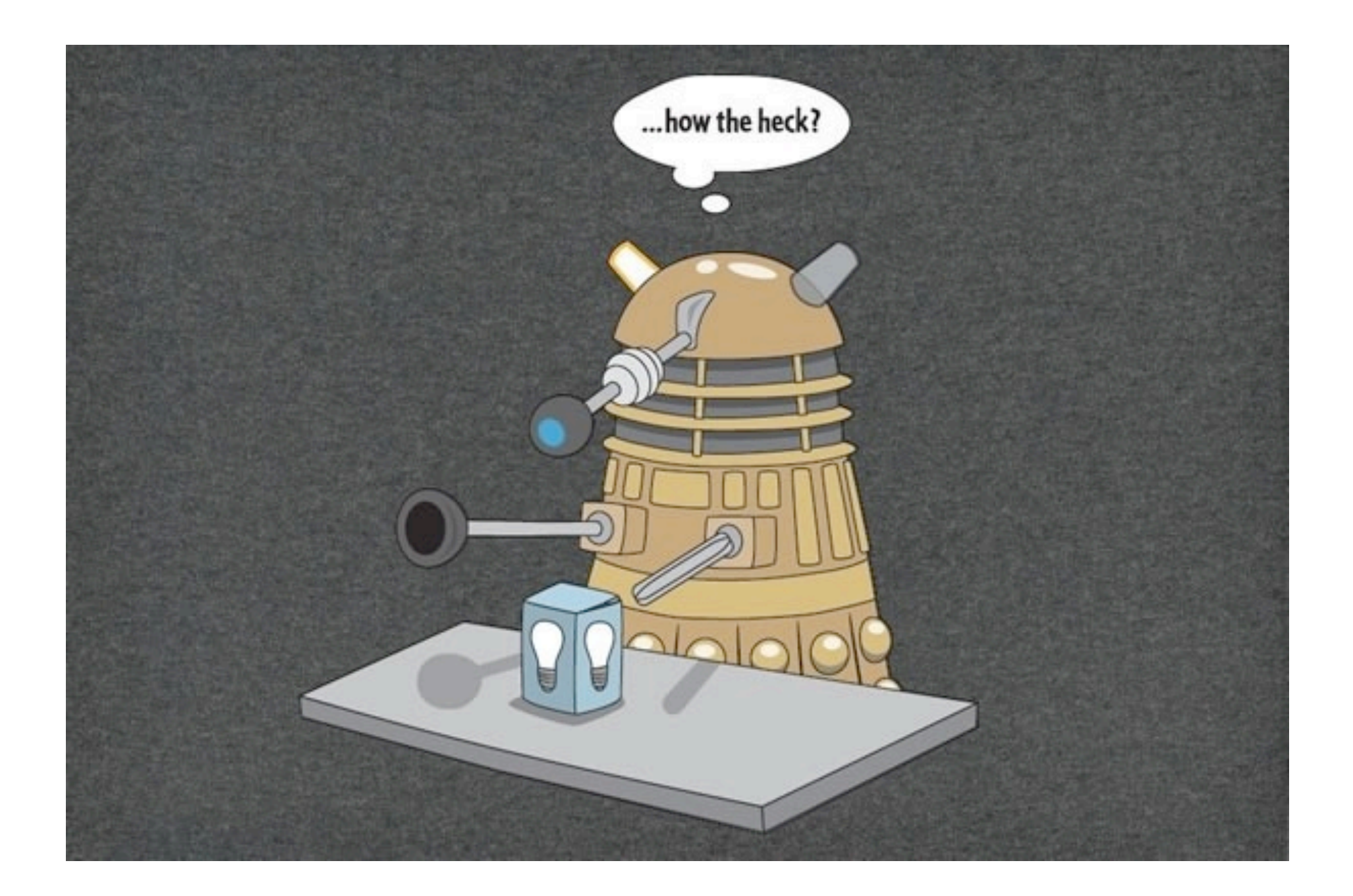

# **Scenario**

- MacBook left in general common area stolen
	- No screensaver password
	- No firmware password
	- User has local administrator rights
- iPad left in office under paperwork user "misadventure"

#### **Backups**

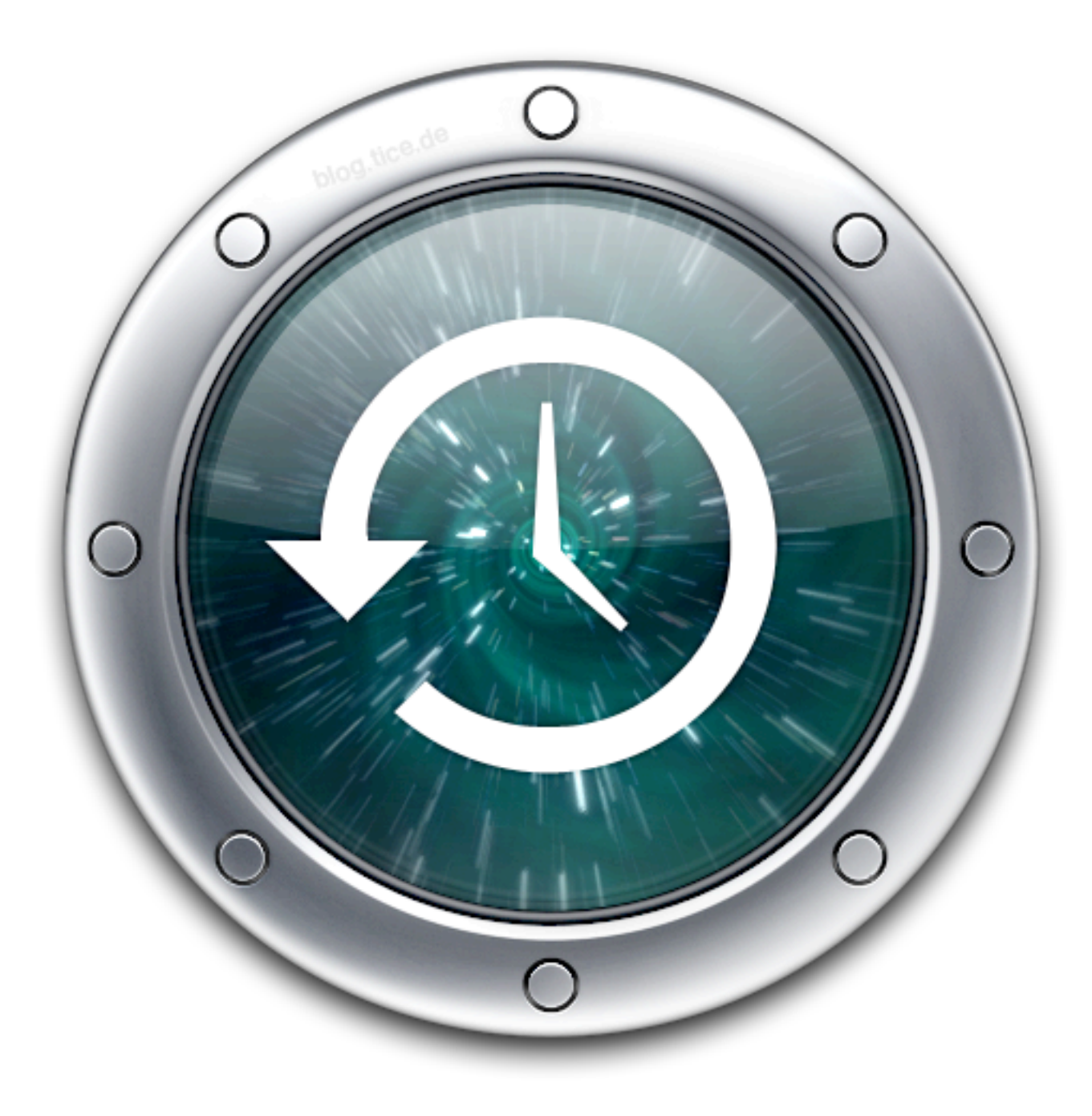

# **Full disk encryption**

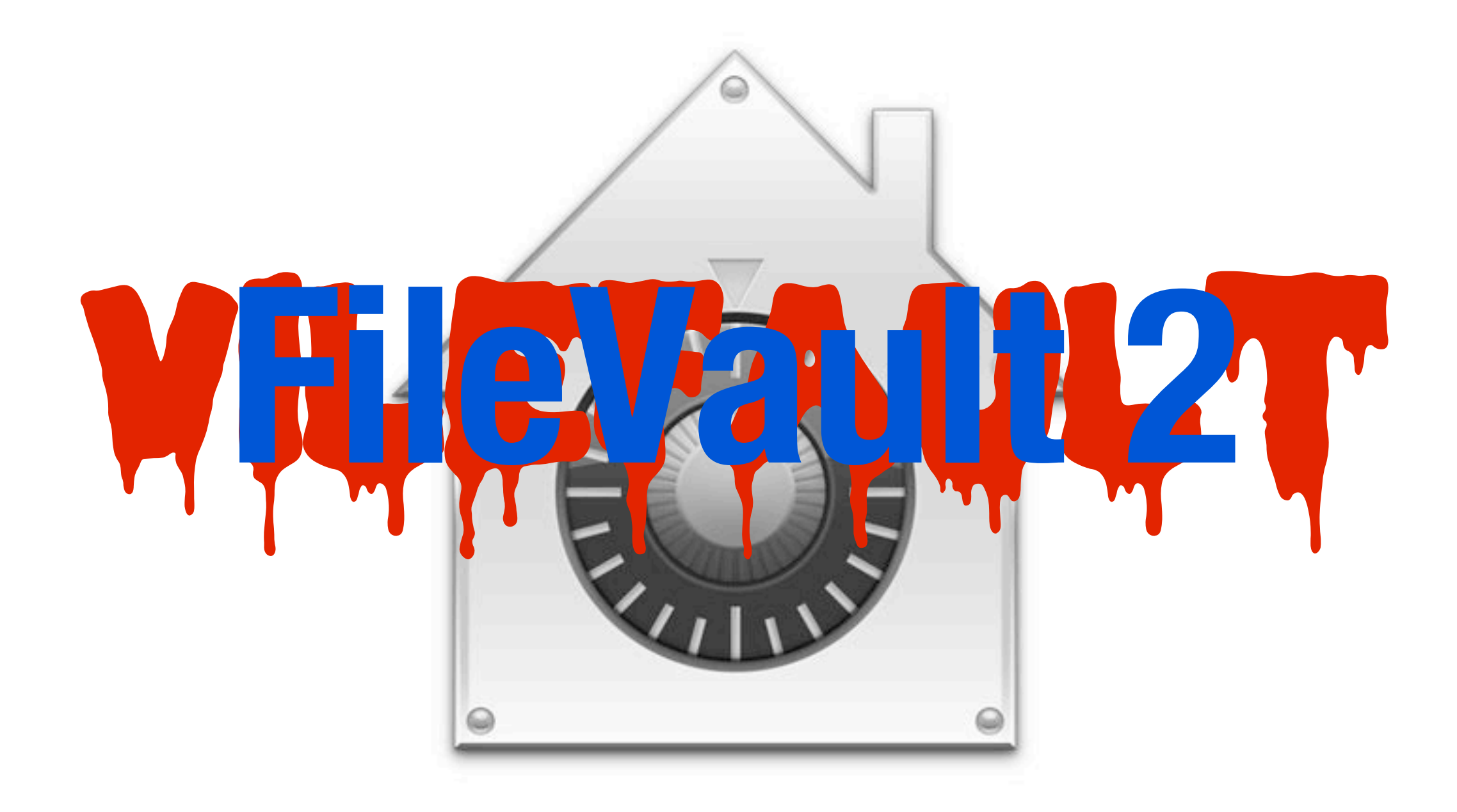

# **The Padlock**

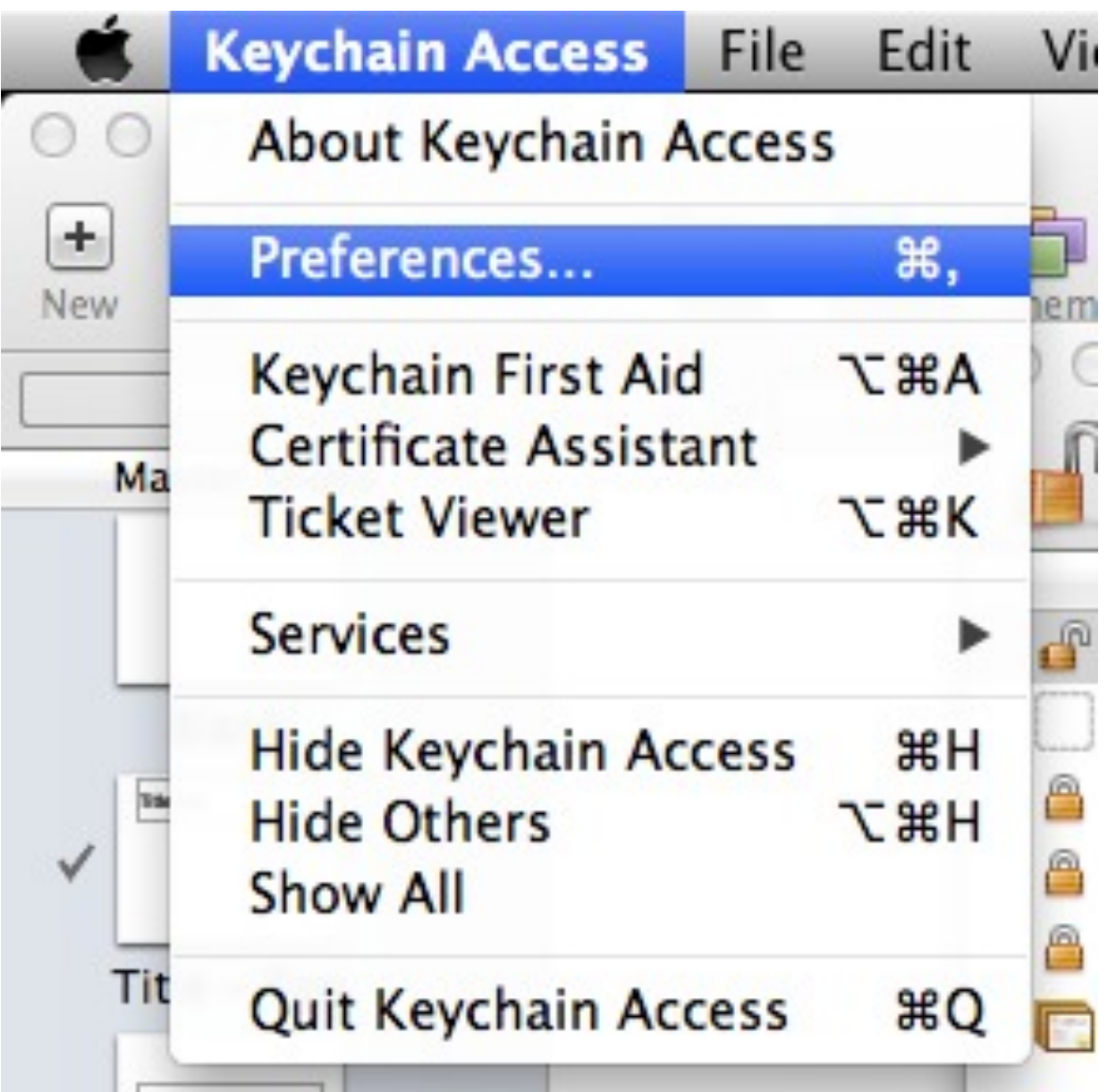

# **Screen Savers**

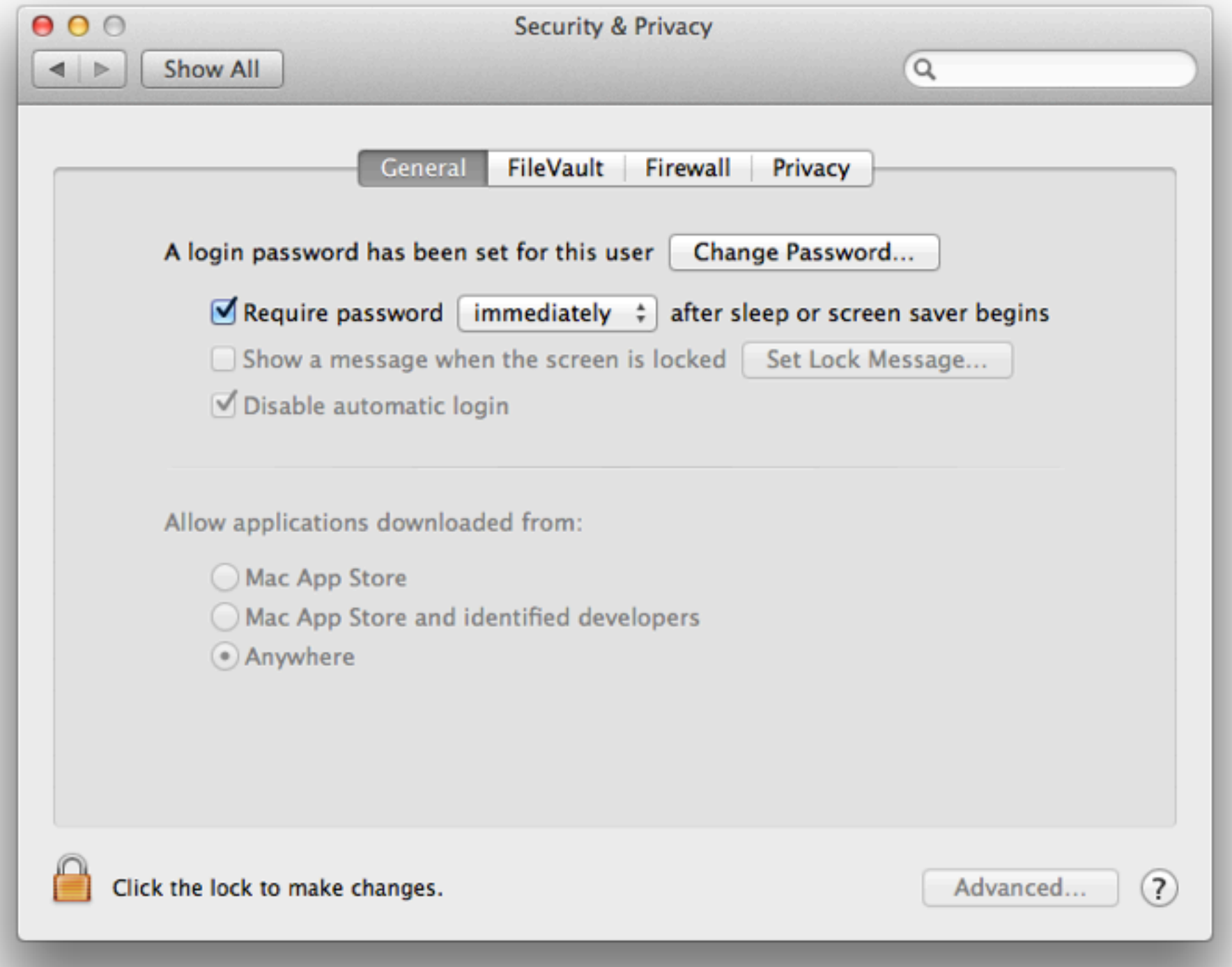

# **Local Admin Policy**

#### uid=500(derpina) gid=20(staff), **80(admin)**

# **Bonus for champs!**

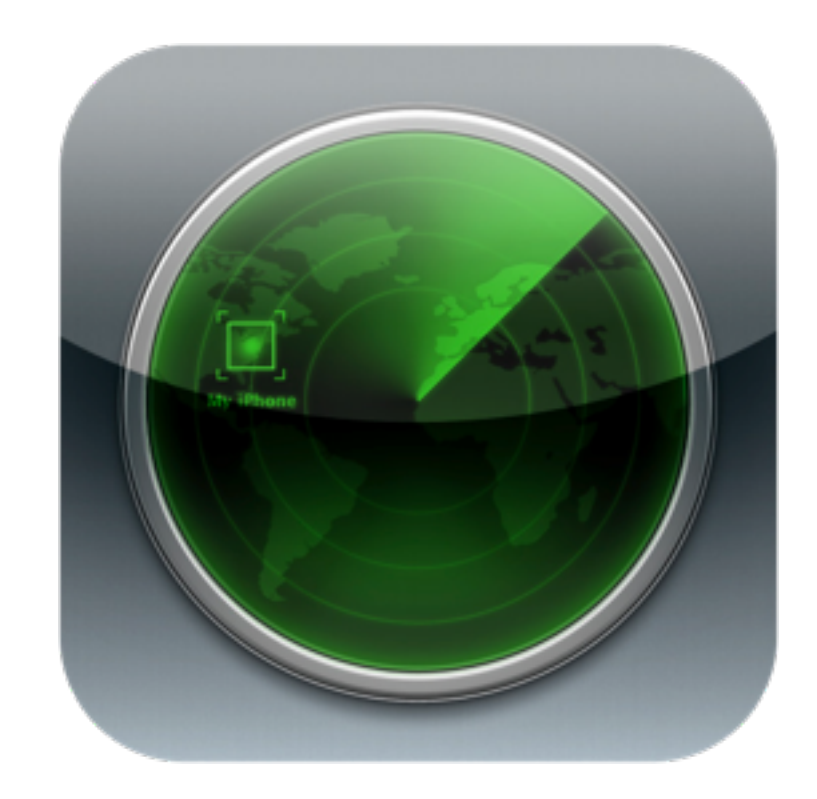

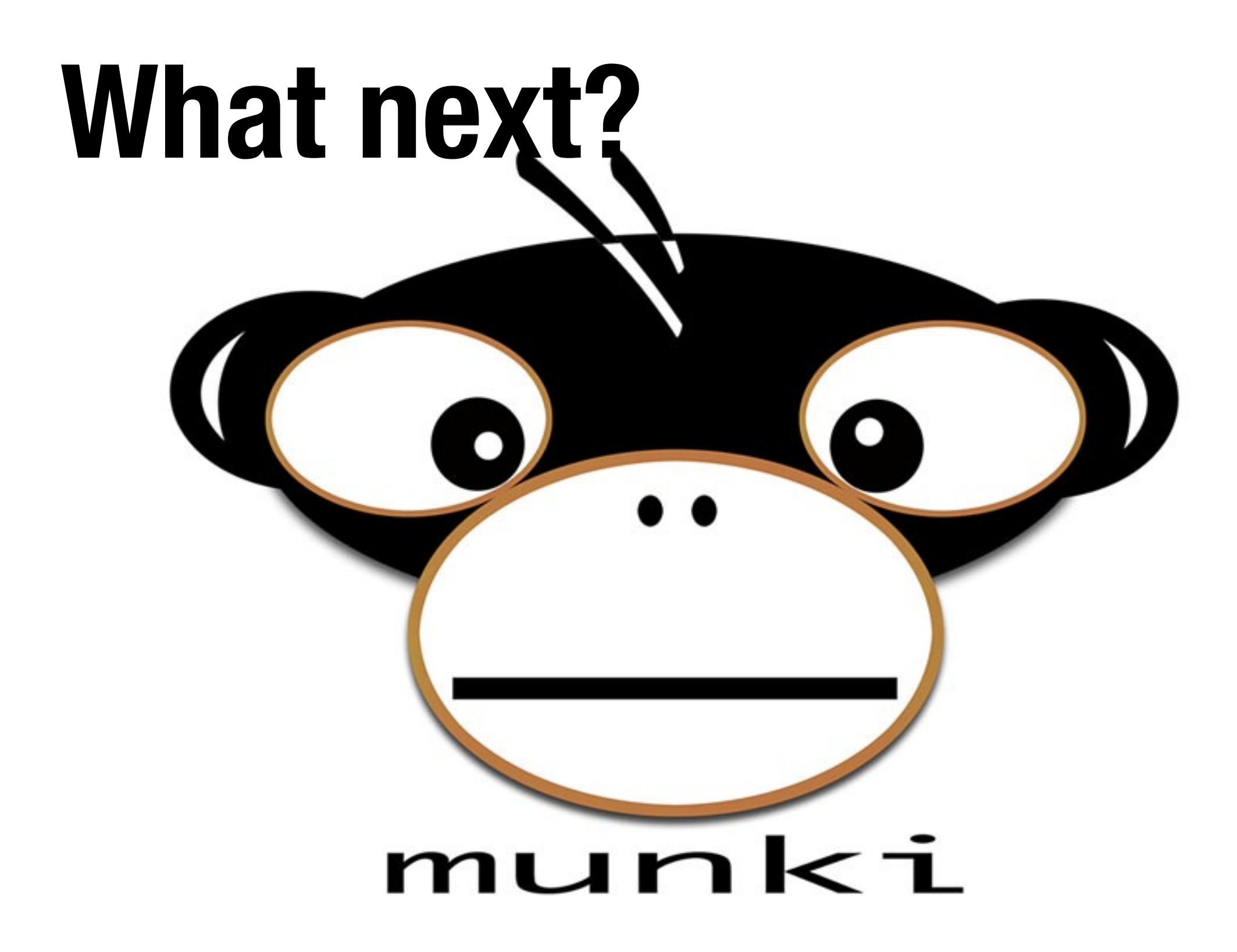

# **More Info**

- William McGrath [w.mcgrath@auckland.ac.nz](mailto:w.mcgrath@auckland.ac.nz)
- @talesonrails
- <http://about.me/wmcgrath>